## Εισαγωγή κωδικού για είσοδο σε ομάδα Microsoft TEAMS - Join with a code

Μετά την ενεργοποίηση του λογαριασμού, κάθε παιδί θα ενταχθεί στην ομάδα που αντιστοιχεί στο τμήμα του. Για ένταξη στην ομάδα, εισάγετε τον κωδικό που στάλθηκε μέσω sms.

Για κάθε τμήμα ισχύει διαφορετικός κωδικός.

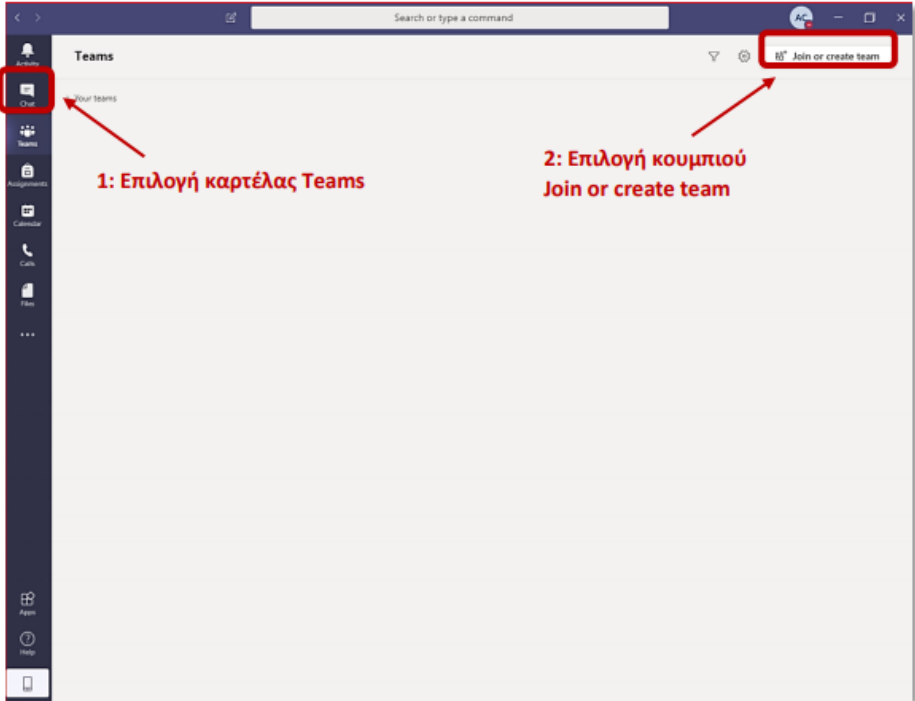

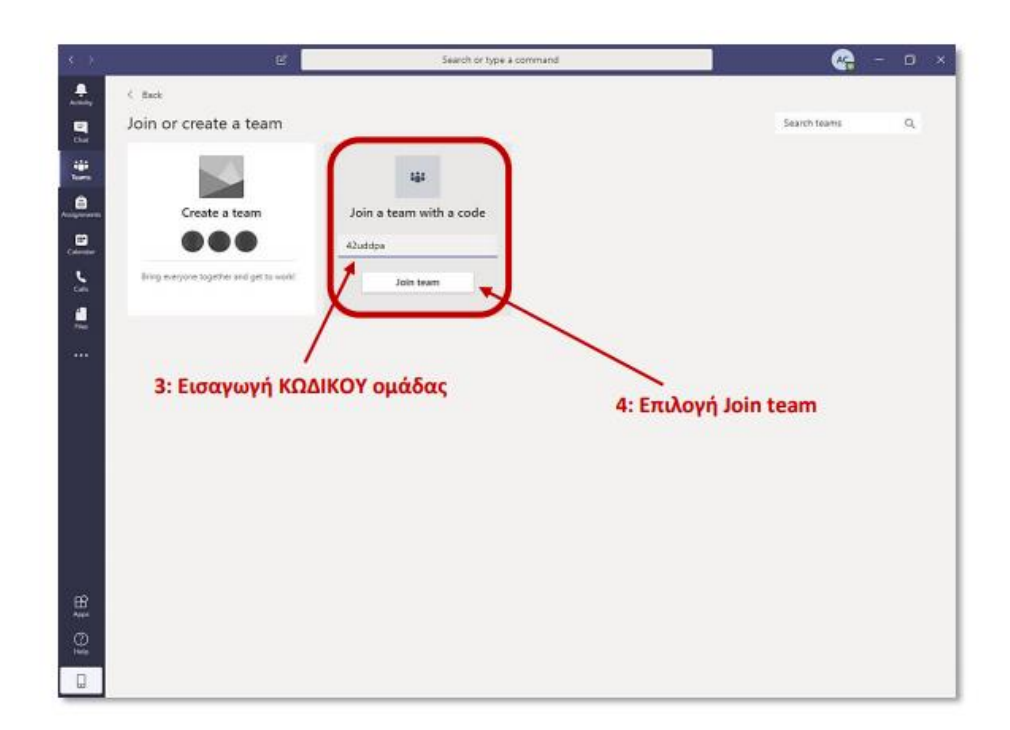